# Multithreading programming

Jan Faigl

Department of Computer Science Faculty of Electrical Engineering Czech Technical University in Prague

Lecture 08

B3B36PRG - C Programming Language

#### Overview of the Lecture

Part 1 – Multithreading Programming

Introduction

Multithreading applications and operating system

Models of Multi-Thread Applications

Synchronization Mechanisms

POSIX Threads

C11 Threads

Debugging

### Part I

Part 1 – Multithreading Programming

B3B36PRG - Lecture 08: Multithreading programming

Introduction Threads and OS Multithreading Models Synchronization POSIX Threads C11 Threads Debugging

#### Terminology – Threads

- Thread is an independent execution of a sequence of instructions
  - It is individually performed computational flow

Typically a small program that is focused on a particular part

- Thread is running within the process
  - It shares the same memory space as the process
  - Threads running within the same memory space of the process
- Thread runtime environment each thread has its separate space for variables
  - Thread identifier and space for synchronization variables
  - Program counter (PC) or Instruction Pointer (IP) address of the performing instruction

Indicates where the thread is in its program sequence

Memory space for local variables stack

Where Threads Can be Used?

- Threads are lightweight variants of the processes that share the
- There are several cases where it is useful to use threads, the most typical situations are
  - More efficient usage of the available computational resources
    - When a process waits for resources (e.g., reads from a periphery), it is blocked, and control is passed to another process
    - Thread also waits, but another thread within the same process can utilize the dedicated time for the process execution
    - Having multi-core processors, we can speedup the computation using more cores simultaneously by parallel algorithms
  - Handling asynchronous events
    - During blocked i/o operation, the processor can be utilized for other computational
    - One thread can be dedicated for the i/o operations, e.g., per communication channel, another threads for computations

Examples of Threads Usage

- Input/output operations
  - Input operations can take significant portions of the run-time, which may be mostly some sort of waiting, e.g., for a user input
  - During the communication, the dedicated CPU time can be utilized for computationally demanding operations
- Interactions with Graphical User Interface (GUI)
  - Graphical interface requires immediate response for a pleasant user interaction with our application
  - User interaction generates events that affect the application
  - Computationally demanding tasks should not decrease interactivity of the application

Provide a nice user experience with our application

B3B36PRG - Lecture 08: Multithreading programming

Threads and OS Multithreading Models Synchronization POSIX Threads C11 Threads Debugging

B3B36PRG - Lecture 08: Multithreading programming

on Threads and OS Multithreading Models Synchronization POSIX Threads C11 Threads Debugging

Introduction Threads and OS Multithreading Models Synchronization POSIX Threads C11 Threads Debuggin,

## Threads and Processes

#### Process

- Computational flow
- Has own memory space
- Entity (object) of the OS.
- Synchronization using OS (IPC).
- CPU allocated by OS scheduler
- Time to create a process

#### Threads of a process

- Computational flow
- Running in the same memory space of the process
- User or OS entity
- Synchronization by exclusive access to variables
- CPU allocated within the dedicated time to the process
- + Creation is faster than creating a process

# Multi-thread and Multi-process Applications

- Multi-thread application
  - + Application can enjoy higher degree of interactivity
  - + Easier and faster communications between the threads using the
  - It does not directly support scaling the parallel computation to distributed computational environment with different computational systems (computers)
- Even on single-core single-processor systems, multi-thread application may better utilize the CPU

# Threads in the Operating System

- Threads are running within the process, but regarding the implementation, threads can be:
  - User space of the process threads are implemented by a user specified library
    - Threads do not need special support from the OS
    - Threads are scheduled by the local scheduler provided by the
    - Threads typically cannot utilize more processors (multi-core)
  - OS entities that are scheduled by the system scheduler
    - It may utilized multi-core or multi-processors computational resources

B3B36PRG - Lecture 08: Multithreading programming

B3B36PRG - Lecture 08: Multithreading programming

B3B36PRG - Lecture 08: Multithreading programming

10 / 60

User Threads vs Operating System Threads

## Threads in the User Space

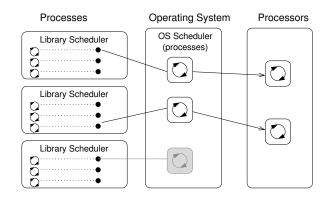

# Threads as Operating System Entities

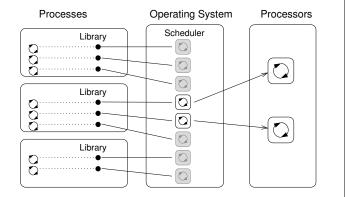

Operating System Threads

- + Threads can be scheduled in competition with all threads in
- the system + Threads can run simultaneously (on multi-core or multi-processor
- system true parallelism) - Thread creation is a bit more complex (system call)

A high number of threads scheduled by the OS may increase overhead. However, modern OS are using O(1) schedulers – scheduling a process is an independent on the number of processes. Scheduling algorithms

based on complex heuristics.

B3B36PRG - Lecture 08: Multithreading programming

B3B36PRG - Lecture 08: Multithreading programming

an Faigl, 2019

User Threads

system call

process time

simultaneously

Threads cannot run

(pseudo-parallelism)

+ Do not need support of the OS

+ Creation does need (expensive)

Execution priority of threads is

managed within the assigned

B3B36PRG - Lecture 08: Multithreading programming Threads and OS Multithreading Models Synchronization POSIX Threads C11 Threads Debugging

Introduction Threads and OS Multithreading Models Synchronization POSIX Threads C11 Threads Debugging

## Combining User and OS Threads

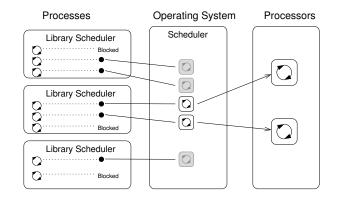

#### When to use Threads

- Threads are advantageous whenever the application meets any of the following criteria:
  - It consists of several independent tasks
  - It can be blocked for a certain amount of time
  - It contains a computationally demanding part (while it is also desirable to keep interactivity)
  - It has to promptly respond to asynchronous events
  - It contains tasks with lower and higher priorities than the rest of the
  - The main computation part can be speed by a parallel algorithm using multi-core processors

## Typical Multi-Thread Applications

- Servers serve multiple clients simultaneously. It may require access to shared resources and many i/o operations.
- Computational application having multi-core or multi-processor system, the application runtime can be decreased by using more processors simultaneously
- Real-time applications we can utilize specific schedulers to meet real-time requirements. Multi-thread application can be more efficient than complex asynchronous programming; a thread waits for the event vs. explicit interrupt and context switching

B3B36PRG - Lecture 08: Multithreading programming

B3B36PRG - Lecture 08: Multithreading programming

B3B36PRG - Lecture 08: Multithreading programming

## Threads and OS Multithreading Models Synch

# Models of Multithreading Applications

- Models address creation and division of the work to particular threads
  - Boss/Worker the main thread control division of the work to other threads
  - Peer threads run in parallel without specified manager (boss)
  - Pipeline data processing by a sequence of operations

It assumes a long stream of input data and particular threads works in parallel on different parts of the stream

# Boss/Worker Model

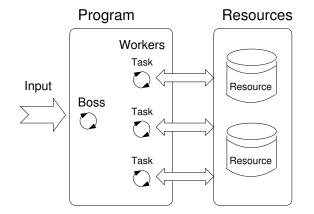

# Boss/Worker Model – Roles

- The main threads is responsible for managing the requests. It works in a cycle:
  - 1. Receive a new request
  - 2. Create a thread for serving the particular request

Or passing the request to the existing thread

- 3. Wait for a new request
- The output/results of the assigned request can be controlled by
  - Particular thread (worker) solving the request
  - The main thread using synchronization mechanisms (e.g., event queue)

B3B36PRG - Lecture 08: Multithreading programming

19 / 60

B3B36PRG - Lecture 08: Multithreading programming

Jan Faigl, 2019

B3B36PRG - Lecture 08: Multithreading programming

Thread Pool

B3B36PRG - Lecture 08: Multithreading programming

E.g., block the incoming requests.

Workers

 $\circ$ 

000

B3B36PRG - Lecture 08: Multithreading programming

Threads and OS Multithreading Models Synchronization

# Peer Model Properties and Example

- It does not contain the main thread
- The first thread creates all other threads and then
  - It becomes one of the other threads (equivalent)
  - It suspends its execution and waits to other threads
- Each thread is responsible for its input and output
- Example:

```
// Boss
                                 1 // Task solvers
                                    task1()
2
     create_thread(task1);
     create_thread(task2);
                                      wait to be exectued
                                      solve the task // synchronized
                                        usage of shared resources
     start all threads;
     wait to all threads;
9 }
                                    task2()
                                10
                                      wait to be exectued
                                12
                                      solve the task // synchronized
                                        usage of shared resources
                                13
                                      done:
                                14
```

B3B36PRG - Lecture 08: Multithreading programm

Mutex – A Locker of Critical Section

- Mutex is shared variable accessible from particular threads
- Basic operations that threads may perform on the mutex
  - Lock the mutex (acquired the mutex to the calling thread)
    - If the mutex cannot be acquired by the thread (because another thread holds it), the thread is blocked and waits for mutex release.
  - Unlock the already acquired mutex.
    - If there is one or several threads trying to acquired the mutex (by calling lock on the mutex), one of the thread is selected for mutex acquisition.

# Data Stream Processing - Pipeline

threads is available

Number of pre-created threads

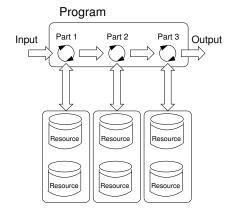

The main thread creates threads upon new request is received

■ The overhead with creation of new threads can be decreasing

Maximal number of the request in the queue of requests Definition of the behavior if the queue is full and none of the

using the Thread Pool with already created threads

■ The created threads wait for new tasks

Thread pool

Queue of Requests

Properties of the thread pool needs to consider

B3B36PRG - Lecture 08: Multithreading programm

# Producer-Consumer Model

- Passing data between units can be realized using a memory buffer Or just a buffer of references (pointers) to particular data units
  - Producer thread that passes data to other thread
  - Consumer thread that receives data from other thread
- Access to the buffer must be synchronized (exclusive access)

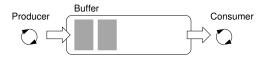

Using the buffer does not necessarily mean the data are copied

# Synchronization Mechanisms

- Synchronization of threads uses the same principles as synchronization of processes
  - Because threads share the memory space with the process, the main communication between the threads is through the memory and (global) variables
  - The crucial is the control of access to the same memory
  - Exclusive access to the critical section
- Basic synchronization primitives are
  - Mutexes/Lockers for exclusive access to critical section (mutexes
  - Condition variable synchronization of threads according to the value of the shared variable.

A sleeping thread can be awakened by another signaling from other

Peer Model

# Program Resources Workers Task Input Resource Task Task Resource

an Faigl, 2019

Threads and OS Multithreading Models Synchronization POSIX Threads C11 Threads Debugging

# Pipeline Model – Properties and Example

- A long input stream of data with a
- sequence of operations (a part of processing) each input data unit must be processed by all parts of the processing operations
- At a particular time, different input data units are processed by individual processing parts – the input units must be independent

```
main()
                                      stage2()
                                          while(input) {
  create_thread(stage1);
                                             get next input from thread;
  create_thread(stage2);
                                             process input;
                                             pass result to the next stage;
 wait // for all pipeline;
stage1()
                                       stageN()
   while(input) {
                                          while(input) {
      get next program input;
                                             get next input from thread;
      process input;
                                             process input;
      pass result to next the stage;
                                             pass result to output;
                           B3B36PRG - Lecture 08: Multithreading programming
```

### Example – Mutex and Critical Section

```
■ Lock/Unlock access to the critical section via drawingMtx mutex
 void add_drawing_event(void)
     Tcl MutexLock(&drawingMtx):
     Tcl_Event * ptr = (Tcl_Event*)Tcl_Alloc(sizeof(Tcl_Event));
     ptr->proc = MyEventProc;
     Tcl_ThreadQueueEvent(guiThread, ptr, TCL_QUEUE_TAIL);
     Tcl_ThreadAlert(guiThread);
```

Example of using thread support from the TCL library.

■ Example of using a concept of ScopedLock void CCanvasContainer::draw(cairo\_t \*cr)

Tcl MutexUnlock(&drawingMtx);

```
ScopedLock 1k(mtx):
      if (drawer == 0) {
         drawer = new CCanvasDrawer(cr);
      } else {
         drawer->setCairo(cr);
8
      manager.execute(drawer);
10 }
```

The ScopedLock releases (unlocks) the mutex once the local variable 1k is destroyed at the end of the function call.

Generalized Models of Mutex

- Recursive the mutex can be locked multiple times by the same
- Try the lock operation immediately returns if the mutex cannot be acquired
- Timed limit the time to acquired the mutex
- Spinlock the thread repeatedly checks if the lock is available for the acquisition

Thread is not set to blocked mode if lock cannot be acquired.

#### Spinlock

- Under certain circumstances, it may be advantageous to do not block the thread during acquisition of the mutex (lock), e.g.,
  - Performing a simple operation on the shared data/variable on the system with true parallelism (using multi-core CPU)
  - Blocking the thread, suspending its execution and passing the allocated CPU time to other thread may result in a significant overhead
  - Other threads quickly perform other operation on the data and thus, the shared resource would be quickly accessible
- During the locking, the thread actively tests if the lock is free It wastes the CPU time that can be used for productive computation elsewhere.
- Similarly to a semaphore such a test has to be performed by TestAndSet instruction at the CPU level
- Adaptive mutex combines both approaches to use the spinlocks to access resources locked by currently running thread and block/sleep if such a thread is not running.

It does not make sense to use spinlocks on single-processor systems with pseudo-parallelism

lan Faigl, 2019

Condition Variable

nization operations

B3B36PRG - Lecture 08: Multithreading programming

B3B36PRG - Lecture 08: Multithreading programming

B3B36PRG - Lecture 08: Multithreading programming

Introduction Threads and OS Multithreading Models Synchronization POSIX Threads C11 Threads Debugging

Condition variable allows signaling thread from other thread

Signaling other thread waiting for the condition variable

Signaling all threads waiting for the condition variable

■ Wait – the variable has been changed/notified

■ Timed waiting for signal from other thread

can lock the mutex

■ The concept of condition variable allows the following synchro-

Example - Condition Variable

Example of using condition variable with lock (mutex) to allow exclusive access to the condition variable from different threads

```
Mutex mtx; // shared variable for both threads
CondVariable cond; // shared condition variable
```

```
// Thread 1
// Before code, wait for Thread 2
CondWait(cond, mtx); // wait for cond
... // Critical section
UnLock(mtx);
```

// Thread 2 Lock(mtx); ... // Critical section // Signal on cond CondSignal(cond, mtx); UnLock(mtx);

Parallelism and Functions

- In parallel environment, functions can be called multiple times
- Regarding the parallel execution, functions can be
  - Reentrant at a single moment, the same function can be executed multiple times simultaneously
  - Thread-Safe the function can be called by multiple threads simultaneously
- To achieve these properties

POSIX Threads – Example 1/10

activity reporting to stderr

- Reentrant function does not write to static data and does not work with global data
- Thread-safe function strictly access to global data using synchronization primitives

B3B36PRG - Lecture 08: Multithreading programming

All threads are awakened, but the access to the condition variable is

protected by the mutex that must be acquired and only one thread

B3B36PRG - Lecture 08: Multithreading programming

User specifies a period output refresh of by pressing dedicated keys

Refresh output only when the user interacts with the application or

reading Models Synchronization POSIX Threads C11 Threads

the alarm is signaling the period has been passed

• For simplicity the program uses stdin and stdout with thread

Alarm with user defined period – function alarm\_thread()

Create an application with three active threads for

Refresh output - function output\_thread()

Handling user input – function input\_thread()

Refresh the output or do any other action

Synchronization mechanisms are demonstrated using

# Main Issues with Multithreading Applications

- The main issues/troubles with multiprocessing application are related to synchronization
  - Deadlock a thread wait for a resource (mutex) that is currently locked by other thread that is waiting for the resource (thread) already locked by the first thread
  - Race condition access of several threads to the shared resources (memory/variables) and at least one of the threads does not use the synchronization mechanisms (e.g., critical section)

A thread reads a value while another thread is writting the value. If Reading/writting operations are not atomic, data are not valid.

# POSIX Thread Functions (pthread)

- POSIX threads library (<pthread.h> and -lpthread) is a set of functions to support multithreading programming
- The basic types for threads, mutexes, and condition variables are
  - pthread\_t type for representing a thread
  - pthread\_mutex\_t type for mutex
  - pthread\_cond\_t type for condition variable
- The thread is created by pthread\_create() function call, which immediately executes the new thread as a function passed as a pointer to the function.

The thread calling the creation continues with the execution.

- A thread may wait for other thread by pthread\_join()
- Particular mutex and condition variables has to be initialized using the library calls Note, initialized shared variables before threads are created.
  - pthread\_mutex\_init() initialize mutex variable
  - pthread\_cond\_init() initialize condition variable

pthread\_mutex\_t mtx - for exclusive access to data\_t data

pthread\_cond\_t cond - for signaling threads

The shared data consists of the current period of the alarm (alarm\_period), request to quit the application (quit), and num-

ber of alarm invocations (alarm\_counter). Additional attributes can be set, see documentation.

B3B36PRG - Lecture 08: Multithreading programming

38 / 60

B3B36PRG - Lecture 08: Multithreading programming

```
POSIX Threads - Example 4/10
POSIX Threads - Example 2/10
                                                                                     POSIX Threads - Example 3/10

    Functions prototypes and initialize of variables and structures

    Including header files, defining data types, declaration of global

                                                                                     21 void call_termios(int reset); // switch terminal to raw mode
      variables

    Create threads and wait for terminations of all threads

                                                                                     22 void* input thread(void*):
                                                                                     23
                                                                                         void* output_thread(void*);
 1 #include <stdio.h>
                                                                                                                                                                                 for (int i = 0; i < NUM_THREADS; ++i) {</pre>
                                                                                     24
                                                                                         void* alarm_thread(void*);
 2 #include <stdlib.h>
                                                                                                                                                                                    int r = pthread_create(&threads[i], NULL, thr_functions[i], &data);
                                                                                                                                                                          45
                                                                                     25
 3 #include <stdbool h>
                                                                                                                                                                                    printf("Create thread '%s' %s\r\n", threads_names[i], ( r == 0 ? "OK"
                                                                                     26
                                                                                          // - main function -----
 4 #include <termios.h>
                                                                                     27
                                                                                         int main(int argc, char *argv[])
 5 #include <unistd.h> // for STDIN_FILENO
                                                                                                                                                                          47
                                                                                     28
 6 #include <pthread.h>
                                                                                                                                                                          48
                                                                                            data t data = { .alarm period = 100, .alam counter = 0, .guit = false }:
                                                                                     29
                                                                                                                                                                          49
                                                                                                                                                                                 int *ex;
 8 #define PERIOD STEP 10
                                                                                     30
                                                                                                                                                                          50
                                                                                                                                                                                 for (int i = 0; i < NUM_THREADS; ++i) {</pre>
                                                                                     31
                                                                                            enum { INPUT, OUTPUT, ALARM, NUM_THREADS }; // named ints for the threads
     #define PERIOD_MAX 2000
                                                                                                                                                                          51
                                                                                                                                                                                    printf("Call join to the thread %s\r\n", threads_names[i]);
                                                                                     32
                                                                                            const char *threads_names[] = { "Input", "Output", "Alarm" };
 10 #define PERIOD_MIN 10
                                                                                                                                                                                    int r = pthread_join(threads[i], (void*)&ex);
                                                                                     33
11
                                                                                                                                                                                    printf("Joining the thread %s has been %s - exit value %i\r\n",
                                                                                                                                                                          53
                                                                                            void* (*thr_functions[])(void*) = { // array of thread functions
                                                                                     34
12 typedef struct {
                                                                                                                                                                                   threads_names[i], (r == 0 ? "OK" : "FAIL"), *ex);
                                                                                     35
                                                                                                input_thread, output_thread, alarm_thread
        int alarm_period;
                                                                                                                                                                          54
                                                                                     36
        int alam counter:
14
                                                                                                                                                                          55
                                                                                     37
        bool quit;
                                                                                                                                                                                 call_termios(1); // restore terminal settings
                                                                                                                                                                          56
                                                                                            pthread_t threads[NUM_THREADS]; // array for references to created threads
                                                                                     38
    } data t:
16
                                                                                                                                                                          57
                                                                                                                                                                                 return EXIT SUCCESS:
                                                                                            pthread_mutex_init(&mtx, NULL); // init mutex with default attr.
                                                                                     39
                                                                                                                                                                          58 }
                                                                                     40
                                                                                            pthread_cond_init(&cond, NULL); // init cond with default attr.
18 pthread mutex t mtx:
                                                                                     41
19 pthread_cond_t cond;
                                                                                     42
                                                                                            call_termios(0); // switch terminal to raw mode
                              B3B36PRG - Lecture 08: Multithreading programming
                                                                                                                   B3B36PRG - Lecture 08: Multithreading programming
                                                                                                                                                                                                       B3B36PRG - Lecture 08: Multithreading programming
          Threads and OS Multithreading Models Synchronization POSIX Threads C11 Threads Debugging
                                                                                                   ds and OS Multithreading Models Synchronization POSIX Threads C11 Threads Debugging
                                                                                                                                                                                    Threads and OS Multithreading Models Synchronization POSIX Threads C11 Threads Debugging
                                                                                                                                                                         POSIX Threads – Example 7/10 (Input Thread 2/2)
POSIX Threads – Example 5/10 (Terminal Raw Mode)
                                                                                     POSIX Threads – Example 6/10 (Input Thread 1/2)
                                                                                     73 void* input_thread(void* d)
                                                                                     74 {
                                                                                     75
                                                                                            data_t *data = (data_t*)d;
   Switch terminal to raw mode
                                                                                     76
                                                                                                                                                                             input_thread() - handle the user request to change period
                                                                                     77
60 void call termios(int reset)
                                                                                                                                                                          68 switch(c) {
                                                                                            while (( c = getchar()) != 'q') {
                                                                                     78
                                                                                               pthread mutex lock(&mtx):
                                                                                     79
        static struct termios tio, tioOld; // use static to preserve the initial
                                                                                                                                                                                    period -= PERIOD STEP:
62
                                                                                                int period = data->alarm_period; // save the current period
                                                                                                                                                                          70
                                                                                                                                                                                    if (period < PERIOD_MIN) {</pre>
                                                                                                                                                                          71
                                                                                     81
                                                                                               // handle the pressed key detailed in the next slide
        tcgetattr(STDIN FILENO, &tio);
63
                                                                                                                                                                                       period = PERIOD_MIN;
                                                                                                                                                                          72
        if (reset) {
                                                                                                if (data->alarm_period != period) { // the period has been changed
                                                                                                                                                                          73
                                                                                     82
 65
           tcsetattr(STDIN_FILENO, TCSANOW, &tioOld);
                                                                                                                                                                          74
                                                                                                                                                                                    break:
                                                                                                  pthread_cond_signal(&cond); // signal the output thread to refresh
                                                                                     83
 66
        } else {
                                                                                                                                                                          75
                                                                                     84
                                                                                                                                                                                    period += PERIOD_STEP;
          tioOld = tio; //backup
                                                                                     85
                                                                                                data->alarm_period = period;
                                                                                                                                                                          76
           cfmakeraw(&tio);
                                                                                                                                                                          77
                                                                                                                                                                                    if (period > PERIOD_MAX) {
                                                                                     86
                                                                                               pthread_mutex_unlock(&mtx);
           tcsetattr(STDIN_FILENO, TCSANOW, &tio);
69
                                                                                                                                                                          78
                                                                                                                                                                                       period = PERIOD_MAX;
                                                                                     87
70
                                                                                                                                                                          79
                                                                                     88
                                                                                            r = 1:
71 }
                                                                                            pthread_mutex_lock(&mtx);
                                                                                                                                                                          80
                                                                                                                                                                                    break:
                                                                                     89
                                                                                                                                                                          81 }
                                                                                            data->quit = true:
                 The caller is responsible for appropriate calling the function, e.g., to
                                                                                            pthread_cond_broadcast(&cond);
                                                                                     91
                 preserve the original settings, the function must be called with the
                                                                                     92
                                                                                            pthread_mutex_unlock(&mtx);
                 argument 0 only once
                                                                                            fprintf(stderr, "Exit input thread %lu\r\n", pthread_self());
                                                                                     93
                                                                                            return &r:
                                                                                     95 }
                              B3B36PRG - Lecture 08: Multithreading programming
                                                                                                                   B3B36PRG - Lecture 08: Multithreading programming
                                                                                                                                                                                                       B3B36PRG - Lecture 08: Multithreading programming
POSIX Threads – Example 8/10 (Output Thread)
                                                                                     POSIX Threads - Example 9/10 (Alarm Thread)
                                                                                                                                                                         POSIX Threads - Example 10/10
                                                                                     114 void* alarm_thread(void* d)
                                                                                                                                                                             ■ The example program lec08/threads.c can be compiled and run
                                                                                     115 {
97 void* output_thread(void* d)
                                                                                            data t *data = (data t*)d:
                                                                                                                                                                                clang -c threads.c -std=gnu99 -02 -pedantic -Wall -o threads.o
                                                                                     116
98
     ſ
                                                                                     117
                                                                                            static int r = 0.
                                                                                                                                                                                clang threads.o -lpthread -o threads
99
        data_t *data = (data_t*)d;
                                                                                            pthread_mutex_lock(&mtx);
                                                                                     118
                                                                                                                                                                             ■ The period can be changed by 'r' and 'p' keys.
100
        static int r = 0;
                                                                                     119
                                                                                            bool q = data->quit;
101
        bool q = false;
                                                                                            useconds_t period = data->alarm_period * 1000; // alarm_period is in ms
                                                                                                                                                                             ■ The application is terminated after pressing 'q
                                                                                     120
102
        pthread_mutex_lock(&mtx); //lock the whole loop
                                                                                            pthread_mutex_unlock(&mtx);
                                                                                    121
                                                                                                                                                                                ./threads
103
                                                                                     122
                                                                                                                                                                                Create thread 'Input' OK
          pthread_cond_wait(&cond, &mtx); // wait4next event, release mtx
104
                                                                                     123
                                                                                            while (!q) {
                                                                                                                                                                               Create thread 'Output' OK
105
           q = data->quit;
                                                                                               usleep(period);
                                                                                     124
                                                                                                                                                                               Create thread 'Alarm' OK
106
          printf("\rAlarm time: %10i Alarm counter: %10i", data->
                                                                                     125
                                                                                               pthread mutex lock(&mtx):
                                                                                                                                                                                Call join to the thread Input
         alarm_period, data->alam_counter);
                                                                                                q = data->quit;
                                                                                     126
                                                                                                                                                                               Alarm time:
                                                                                                                                                                                                  110 Alarm counter:
                                                                                                                                                                                                                               20Exit input thread
107
                                                                                                data->alam counter += 1:
                                                                                     127
                                                                                                                                                                                    750871808
108
                                                                                     128
                                                                                               period = data->alarm_period * 1000; // update the period is it has
                                                                                                                                                                                                                              20Exit output thread
                                                                                                                                                                               Alarm time:
                                                                                                                                                                                                  110 Alarm counter:
109
        pthread_mutex_unlock(&mtx); //unlock here to avoid miss of signal
        fprintf(stderr, "Exit output thread %lu\r\n", (unsigned long)
110
                                                                                     129
                                                                                               pthread_cond_broadcast(&cond);
                                                                                                                                                                               Joining the thread Input has been OK - exit value 1
                                                                                     130
                                                                                               pthread_mutex_unlock(&mtx);
                                                                                                                                                                               Call join to the thread Output
111
        return &r:
                                                                                     131
                                                                                                                                                                                Joining the thread Output has been OK - exit value O
112 }
                                                                                            fprintf(stderr, "Exit alarm thread %lu\r\n", pthread self());
                                                                                    132
                                                                                                                                                                               Call join to the thread Alarm
                                                                                     133
                                                                                                                                                                               Exit alarm thread 750874368
                                                                                     134 }
                                                                                                                                                                               Joining the thread Alarm has been OK - exit value O
                                                                                                                                                                                                                                    lec08/threads.c
```

B3B36PRG - Lecture 08: Multithreading programming

B3B36PRG - Lecture 08: Multithreading programming

48 / 60 Jan Faigl, 2019

C11 Threads C11 Threads Example How to Debug Multi-Thread Applications ■ The previous example lec08/threads.c implemented with C11 C11 provides a "wrapper" for the POSIX threads threads is in lec08/threads-c11.c E.g., see http://en.cppreference.com/w/c/thread clang -std=c11 threads-c11.c -lstdthreads -o threads-c11 ■ The library is <threads.h> and -lstdthreads ■ The best tool to debug a multi-thread application is Basic types Basically, the function calls are similar with different names and to do not need to debug it thrd\_t - type for representing a thread minor modifications ■ mtx\_t - type for mutex It can be achieved by discipline and a prudent approach to shared ■ pthread\_mutex\_\*() → mxt\_\*() ■ cnd\_t - type for condition variable ■ pthread\_cond\_\*() → cnd\_\*() Creation of the thread is thrd\_create() and the thread body ■ pthread\_\*() → thrd\_\*() Otherwise a debugger with a minimal set of features can be utilized function has to return an int value Thread body functions return int value ■ There is not pthread\_self() equivalent thrd join() is used to wait for a thread termination thrd\_t is implementation dependent Mutex and condition variable are initialized (without attributes) ■ Threads, mutexes, and condition variable are created/initialized mtx init() - initialize mutex variable without specification particular attributes Simplified interface cnd init() - initialize condition variable ■ The program is linked with the -lstdthreads library B3B36PRG - Lecture 08: Multithreading programming B3B36PRG - Lecture 08: Multithreading programming B3B36PRG - Lecture 08: Multithreading programming Comments - Deadlock Comments – Race Condition Debugging Support • Race condition is typically caused by a lack of synchronization Desired features of the debugger It is worth of remember that List of running threads Deadlocks are related to the mechanisms of synchronization Threads are asynchronous Status of the synchronization primitives Deadlock is much easier to debug than the race condition Do not relay that a code execution is synchronous on a single processor Access to thread variables ■ Deadlock is often the *mutex deadlock* caused by order of multiple Break points in particular threads ■ When writing multi-threaded applications assume that the thread mutex locking 11db - http://11db.11vm.org; gdb - https://www.sourceware.org/gdb can be interrupted or executed at any time • Mutex deadlock can not occur if, at any moment, each thread has cgdb, ddd, kgdb, Code::Blocks or Eclipse, Kdevelop, Netbeans, CLion Parts of the code that require a particular execution order of the (or it is trying to acquire) at most a single mutex SlickEdit - https://www.slickedit.com: TotalView - http://www.roguewave.com/products-services/totalview threads needs synchronization. It is not recommended to call functions with a locked mutex, espe- Logging can be more efficient to debug a program than manual Never assume that a thread waits after it is created. cially if the function is attempting to lock another mutex debugging with manually set breakpoints It can be started very soon and usually much sooner than you can It is recommended to lock the mutex for the shortest possible time Deadlock is mostly related to the order of locking Unless you specify the order of the thread execution, there is no Logging and analyzing access to the lockers (mutex) can help to find a wrong order of the thread synchronizing operations "Threads are running in the worst possible order". Bill Gallmeister" lan Faigl, 2019 Jan Faigl, 2019 B3B36PRG - Lecture 08: Multithreading programming Topics Discussed Topics Discussed

- Multithreading programming
  - Terminology, concepts, and motivations for multithreading programming
  - Models of multi-threaded applications
  - Synchronization mechanisms
  - POSIX and C11 thread libraries

Example of an application

- Comments on debugging and multi-thread issues with the race condition and deadlock
- Next Lecture09: Practical examples
- Next Lecture 10: ANSI C. C99. C11 differences and extensions. Introduction to C++

Summary of the Lecture

B3B36PRG - Lecture 08: Multithreading programming